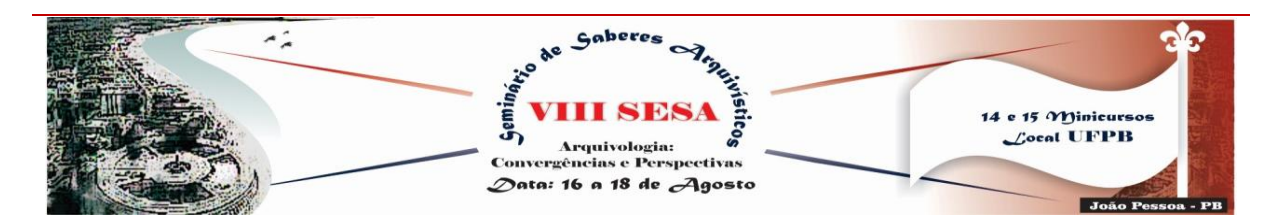

## **O GOOGLE ACADÊMICO COMO MECANISMO DE AUXÍLIO NA CONSTRUÇÃO DE TRABALHOS CIENTÍFICOS E CORRELATO AO LETRAMENTO INFORMACIONAL**

*Maria Eduarda de Oliveira Santos Universidade Estadual da Paraíba eduardaft.oliveira@gmail.com*

*Eliete Correia dos Santos Universidade Estadual da Paraíba professoraeliete@hotmail.com*

#### **RESUMO**

Este trabalho procura explanar o uso do Google Acadêmico como recurso na edificação de trabalhos científicos, bem como, suas funcionalidades e aplicações, entendidas aqui como mecanismos beneficiários para pesquisadores e alunos, ademais houve uma pretensão de expor para a comunidade acadêmica um instrumento útil para o âmbito científico e seu contato com o Letramento Informacional. Os procedimentos metodológicos são de uma pesquisa exploratória, de cunho quantiqualitativo, com a aplicação de dois questionários aos discentes do curso de Bacharelado em Arquivologia da Universidade Estadual da Paraíba – Campus V. Os dados revelam que muitos conheciam a ferramenta, no entanto não exploravam profundamente as suas funcionalidades, pois não conheciam. Conclui-se que este instrumento de pesquisa pode ser uma assertiva um tanto promissora na concepção de trabalhos científicos em geral, além de proporcionar um vasto conteúdo acerca da literatura erudita acadêmica, ainda propicia múltiplos serviços úteis para pesquisadores de qualquer esfera e pode ser explorado para o estudo de diversas vertentes, entre elas, o Letramento Informacional*.*

**Palavras-chave:** Google Acadêmico. Letramento Informacional. Trabalho Científico

## **1 INTRODUÇÃO**

A Arquivologia enquanto uma ciência associada ao uso e acesso à informação, gera conhecimento constantemente, e por consequência, evoca a necessidade e o dever de compartilhá-lo, visto que se precisa dar retorno a comunidade científica a respeito das pesquisas ou atividades realizadas, assim como a disseminação dos resultados, sejam eles parciais ou finais. Nesse sentido, ressaltamos que "a formação de arquivistas esteja referida às demandas sociais e científicas do moderno profissional da informação" (JARDIM; FONSECA, 1999, p. 198).

*VIII Seminário de Saberes Arquivísticos* 16 e 18 de agosto 1 ISSN: 2525-7544 p. 307 p. 320

Para a busca de determinado conhecimento e/ou resultados pode-se procurar em ferramentas eficientes e automatizadas, que forneçam informações desejadas pelo pesquisador, dentre tantos dispositivos para consulta que auxiliem na construção de trabalhos científicos, por exemplo, *SciELO* e *CAPES*, todavia, nos deteremos ao Google Acadêmico (GA).

No programa de monitoria acadêmica da disciplina Oficina de Textos II, observou-se a dificuldade dos discentes em redigir seus trabalhos, visto que as pesquisas e trabalhos antes do ensino superior não possuíam tanto rigor, logo, manifesta-se uma barreira que precisa ser suplantada, entendemos aqui que o GA poderia ser uma assertiva; principalmente para alunos principiantes no quesito construção de trabalhos científicos.

A disciplina de Oficina de Textos II é um componente curricular que serve de embasamento para as demais disciplinas, pois fundamenta a produção científica, proporciona o conhecimento aos gêneros textuais acadêmicos, bem como a construção destes. À vista disso, objetivamos explanar o uso do GA como recurso na edificação de trabalhos científicos, tal como, suas funcionalidades e aplicações, entendidas aqui como mecanismos beneficiários para pesquisadores e alunos, ademais houve uma pretensão de expor para a comunidade acadêmica um instrumento útil para o âmbito científico.

O GA é uma ferramenta do Google (empresa multinacional de serviços online e software dos Estados Unidos) que permite o acesso a um grande acervo sobre os mais variados assuntos, os quais podem ser encontrados na literatura acadêmica em geral (artigos científicos, teses de doutorado, resumos, livros, etc.).

Além disso, há trabalhos em múltiplos idiomas, mas podem ser traduzidos, o que elevam as possibilidades de pesquisa. Existem várias outras funcionalidades que serão listadas no decorrer do trabalho.

Dessa forma, neste trabalho buscamos apresentar o GA como mecanismo de auxílio na elaboração de trabalhos científicos, descrever suas aplicações e utilidades, apontar algumas críticas e contribuições da plataforma para as obras acadêmicas, analisar os resultados e associá-lo ao Letramento Informacional.

## **2 PROCEDIMENTOS METODOLÓGICOS**

Realizou-se uma pesquisa exploratória, com abordagem quanti-qualitativa, por entendermos que, "A integração das abordagens quantitativa e qualitativa permite que o

pesquisador faça um cruzamento de suas conclusões de modo a ter maior confiança que seus dados não são produto de um procedimento específico ou de alguma situação em particular". (GOLDENBERG, 2004, p.62).

Os instrumentos de coleta de dados foram dois questionários com perguntas pertinentes à temática abordada na pesquisa: o primeiro foi aplicado antes de qualquer esclarecimento acerca do GA, posteriormente, apresentou-se tal ferramenta e efetivou-se a realização do segundo questionário.

Os colaboradores foram alunos do segundo período do curso de Bacharelado em Arquivologia, da Universidade Estadual da Paraíba (UEPB), Campus V, matriculados nos turnos diurno e noturno, que por sua vez, tinham a tarefa de formular um artigo acadêmico. O universo da pesquisa corresponde a 59 alunos, mas a amostra contou com apenas 31 participantes, em virtude da ausência de alguns estudantes no momento da aplicação dos questionários.

Ambos os questionários possuíam três perguntas, as questões eram fechadas e apresentavam duas alternativas (sim e não). Conforme Richardson et al. (1999, p. 194 apud GUIMARÃES, 2009), o questionário de perguntas fechadas apresenta como vantagens o fato das respostas serem de fácil decodificação, e que o respondente tem facilidade em responder às questões, apenas marcando "x" na alternativa correspondente, elevando assim as chances de que o questionário seja integralmente respondido.

O presente trabalho respalda-se também num estudo aprofundado ao site do Google Acadêmico. Vale enfatizar que o tema denota uma literatura um tanto escassa.

## **3 GOOGLE ACADÊMICO:** UTILIDADE

O GA, também denominado como Google Scholar, na versão em inglês, é uma ferramenta gratuita, que proporciona a localização de trabalhos acadêmicos dos mais variados tipos. Conforme Gaudêncio, Figueiredo e Leite (2009, p. 16):

> O Google Acadêmico fornece uma maneira simples de pesquisar literatura acadêmica de forma abrangente. Você pode pesquisar várias disciplinas e fontes em um só lugar: artigos revisados por especialistas (*peer-rewiewed*), teses, livros, resumos e artigos de editoras acadêmicas, organizações profissionais, bibliotecas de pré-publicações, universidades e outras entidades acadêmicas. O Google Acadêmico ajuda a identificar as pesquisas mais relevantes do mundo acadêmico.

#### Similarmente, o Google conceitua:

O Google Acadêmico fornece uma maneira simples de pesquisar amplamente literatura acadêmica. De um lugar, você pode pesquisar através de muitas disciplinas e fontes: artigos, teses, livros, resumos e opiniões de tribunais, de editoras acadêmicas, sociedades profissionais, repositórios online, universidades e outros sites. (2017, tradução nossa).

Diante desse contexto, faremos uma breve crítica concordando com Noruzi (2005), que aborda a abrangência do Google Scholar como sendo fundamentada em toda informação publicada na *Web*, considerada de cunho acadêmico, porém alguns materiais não podem ser assim classificados, como no caso das apostilas e apresentações. No entanto, atualmente a disciplina de Metodologia Científica, ofertada pelos cursos superiores, esclarece o conteúdo apropriado para a formulação de trabalhos científicos. Isto pode ser verificado na conceituação proposta por Silva e Menezes (2005, p. 23):

> Metodologia científica aqui entendida como um conjunto de etapas ordenadamente dispostas que você deve vencer na investigação de um fenômeno. Nessas etapas estão incluídos desde a escolha do tema, o planejamento da investigação, o desenvolvimento metodológico, a coleta e a tabulação de dados, a análise dos resultados, a elaboração das conclusões e até a divulgação de resultados.

Verifica-se a importância da Metodologia Científica para o desenvolvimento de produções acadêmicas, há estímulo para que as produções sejam pertinentes e bem estruturadas, além de auxiliar na superação das dificuldades encontradas no decorrer da construção de obras científicas.

#### **3.1 Utilidades exploradas ao analisar o GA**

Para manusear esta ferramenta, a princípio, é preciso acessar o site: [<https://scholar.google.com.br/>](https://scholar.google.com.br/), em seguida deve-se digitar o título de determinado trabalho (se estiver a procura de uma obra em especial), o nome do autor (se houver interesse apenas nas produções de determinado escritor) ou um termo/assunto específico, por exemplo: memória; nesta etapa, há a possibilidade de escolha de idioma, destacamos que mesmo em línguas estrangeiras as páginas podem ser traduzidas para o português.

Salienta-se, que, em alguns casos, para a realização de *downloads*, é preciso que o pesquisador esteja conectado numa conta do Google, mas isso não é caracterizado como problema. Ademais, analisando o site, verificou-se que a busca pode ser filtrada, aumentando a precisão da ferramenta, sendo possível classificar por tempo cronológico, isso ocorrerá se a opção "Classificar por Data" for clicada.

Vale destacar que existe a oportunidade de escolher um período de tempo especifico, por exemplo: de 2015 a 2017; nessa alternativa, serão listados apenas trabalhos entre esses períodos. Ainda, encontra-se a opção de incluir patentes ou citações relacionadas com o assunto da busca.

Sobre citações, ressaltamos que o GA apresenta a opção "citar", se clicada mostrará a referência completa da obra (conforme as normas da MLA, NBR 6023 e APA), além disso, as obras quando são listadas apresentam certos critérios de relevância, dentre eles está o de citação. Os trabalhos mais citados costumam ser elencados inicialmente, pois subentende-se que são trabalhos de destaque; por conseguinte, a obra recuperada poderá ser localizada junto aos documentos que posteriormente o citaram (NORUZI, 2005), observa-se essa afirmativa na opção "citado por".

Mugnaini e Strehl (2008, p. 100), ressaltam a importância das citações para o Google Scholar no seu processo de indexação, ao relatar que "[...] as citações deixaram de funcionar exclusivamente como recurso de recuperação de documentos úteis sobre um dado tema, para ser um indicador de visibilidade das publicações."

A respeito da forma como o apetrecho classifica os resultados de busca, além do critério de frequência de citações em outras publicações, há uma análise íntegra de cada obra, pretendendo identificar se o autor é reconhecido na área do conhecimento e se dispõe de contribuições valorosas, se estiverem dentro desses critérios, consequentemente, seus trabalhos emanam fortes influências e merecem ser listados preliminarmente.

Percebe-se que o GA possui amplos direcionamento de estudo, inclusive na exploração de citações, como é posto por Caregnato: "[...] o Google Acadêmico pode ser instrumento extremamente útil para os estudo de citação, especialmente nas ciências humanas, sociais e sociais aplicadas [...]" (2012, p. 75).

Outra utilidade, seria a Biblioteca do Google Acadêmico, um jeito prático de reunir material para pesquisas científicas, serve para o aluno ou pesquisador guardar suas próprias publicações, importar trabalhos em que foi citado e o que mais lhe for útil, para o segundo ato basta clicar em "Salvar" abaixo do resultado da pesquisa, automaticamente será armazenado

na biblioteca; lembramos que para a visualização de todos os trabalhos da sua biblioteca e, até mesmo, para procurar o texto completo, clica-se em "Minha Biblioteca", aqui há a necessidade do usuário dispor de um Login em uma conta do Google.

Na área "Minhas Citações", ficam agrupados todos os trabalhos científicos que tenham citado algum trabalho de sua autoria, uma forma bastante interessante de acompanhar trabalhos que foram influenciados por suas pesquisas a produzir novos conteúdos, para o funcionamento exato dessa opção, é crucial preencher claramente os campos que forem convenientes para o pesquisador e, novamente, é preciso estar logado numa conta do Google.

Na funcionalidade de pesquisa avançada, notamos que é possível refinar ainda mais a sua busca, pois poderá excluir determinadas palavras, delimitar frases ou termos exatos, a localidade desses termos ou frases (no título ou no corpo textual do trabalho), focando em resultados de autoria singular ou em um único periódico e ainda pode ser utilizada a opção de data específica.

A seção "Métricas" possibilita que sejam consultados periódicos relevantes para certas áreas do conhecimento, são listados conforme o número de citações recebidas; por conseguinte, a função "Alertas" propicia a criação de alertas referentes a determinados temas e termos que serão enviados quando novas publicações estabelecidas nessas circunstâncias forem indexadas. Salienta-se ainda a extensão do Google Acadêmico, o pesquisador/estudante pode adicionar esta extensão ao seu navegador, que irá inserir um botão no navegador para o acesso rápido ao GA.

Jacsó (2005), explana sobre a busca em índices criados com base no texto completo do documento primário, como uma das grandes vantagens da recuperação por intermédio do GA; pois facilita e agiliza a busca do conteúdo, já que os índices são fundamentados na própria obra. No que tange os conteúdos pagos, indexa-se os trabalhos publicados, contudo o usuário somente acessa gratuitamente os resumos e sumários.

Esta ferramenta oferecida pelo Google possui tamanha competência que manifestou o questionamento de Mugnaini e Strehl (2008, p. 98) "como uma ferramenta tão eficiente pode ser oferecida gratuitamente". Os autores afirmam que há vantagens nesse instrumento sobre o próprio Google, principalmente na abrangência das pesquisas, devido à contemplação exclusiva de informações científicas, possibilitando "a obtenção de resultados com um nível menor de revocação".

Acrescentamos que estas utilidades deveriam ser mais aprofundadas pelo Google, poderiam dispor de balões explicativos, que serviriam para detalhar cada funcionalidade, pois esses serviços apresentados anteriormente foram especificados devido ao estudo e uso contínuo do site.

# **4 GOOGLE ACADÊMICO: AUXÍLIO NA CONSTRUÇÃO DE TRABALHOS CIENTÍFICOS**

Através do programa de monitoria ofertado pela Universidade Estadual da Paraíba (UEPB), constatou-se que os alunos possuem notórias dificuldades na edificação de trabalhos científicos, principalmente a respeito dos artigos acadêmicos, uma vez que a professora e também orientadora da então mencionada monitoria, requisita aos alunos a produção de um artigo científico.

Os discentes encontram obstáculos que dificultam o caminho até a conclusão do trabalho, dentre eles, estão a problematização de normas técnicas, levantamento de fontes e um prazo determinado; suscitamos o GA como uma alternativa promissora, principalmente acerca da revisão de literatura, que concerne um estágio bastante relevante em um projeto de pesquisa, pois abrange a fundamentação teórica a ser abordada, juntamente com a análise do que já foi publicado pode-se impedir a repetição de trabalhos já existentes, ocasionando o avanço da pesquisa:

> Por meio da revisão da literatura, reportamos e avaliamos o conhecimento produzido em pesquisas prévias, destacando conceitos, procedimentos, resultados, discussões e conclusões relevantes para o trabalho. Discutimos, portanto, as questões relacionadas ao estado da arte da área em que nossa pesquisa se insere. (MOTTA-ROTH; HENDGES, 2010, p. 91).

Devido às utilidades desta ferramenta, a pesquisa reverte-se exclusivamente a fontes acadêmicas, incluindo periódicos e servidores de bibliotecas; dessa maneira, o pesquisador pode desfrutar da economia de tempo, pois não haverá uma busca geral em que os resultados são oriundos de fontes diversas.

Nota-se uma incitação a não cometer plágio, nesse contexto inserimos as funcionalidade "citar" e "Minhas Citações"; na primeira, há o incentivo ao processo de referenciar ou determinar o direito autoral da obra em questão; no segundo, caso o autor queira agrupar e acompanhar obras que citaram algo produzido por ele, podendo inclusive observar se não há infração da legislação sobre direitos autorais.

Esclarecendo que há penalizações para tal crime, como expressa o Decreto-lei Nº 9.610 de 19 de fevereiro de 1998 do Código Penal brasileiro: a pena para a violação de direitos autorais consiste em detenção de três meses a um ano ou multa.

O GA adotou o famoso lema citado por Isaac Newton (1977) "sobre os ombros de gigantes", como uma forma de convite para a utilização da ferramenta como meio de localização de textos úteis e produzidos por "gigantes". Quando o renomado cientista mencionou esta frase pretendeu reconhecer as grandes mentes que o antecederam, portanto, compreende-se que a possibilidade de avançar se deu através de trabalhos anteriores.

Percebe-se uma preocupação evidenciada no Google Acadêmico em reconhecer os pesquisadores que contribuem para a sociedade científica. Ao se deparar com essa frase na página inicial da plataforma, subentende-se que há documentos de alta qualidade, e este instrumento de pesquisa se dispõe a oferecer a rápida e fácil localização destes.

### **5 LETRAMENTO INFORMACIONAL**

Incessantemente, o Homem produz diversos conteúdos informacionais e precisa dividi-los com os demais indivíduos, visto que a humanidade só é capaz de evoluir com o compartilhamento de ideias, ou melhor, de conhecimento.

Atualmente, para lidar com a informação diante de tantos avanços tecnológicos, é imprescindível a presença do Letramento Informacional (LI), uma vez que concerne um procedimento ou técnica de busca, seleção e uso das informações, de modo eficiente e eficaz. Nas palavras de Gasque (2010, p. 83), "o letramento informacional constitui um processo que integra as ações de localizar, selecionar, acessar, organizar, usar informação e gerar conhecimento, visando à tomada de decisão e à resolução de problemas."

Podemos facilmente incluir o GA como aliado do Letramento Informacional, pois, este originou-se da preocupação "com o uso da informação em contexto de trabalho e da resolução de problemas." (SILVA, 2010, p. 2), sendo assim, o Google Acadêmico pode ser auxiliador na concepção de trabalhos científicos.

Vemos o LI e o GA como vertentes úteis para a realização de pesquisas efetivas e formação de obras genuínas. Se o Letramento Informacional atua como norteador dos métodos mais ágeis e práticos para uma localização precisa e o real uso das informações, o GA, com todas as suas valências, simplifica todo o processo orientado pelo Letramento Informacional.

Ao explorar o Google Acadêmico, simultaneamente trabalha-se com o LI, em razão dos vários procedimentos de busca e armazenamento oferecidos, por exemplo, ao filtrar as buscas (por assunto, data específica) estamos praticando a localização e seleção de informações; podemos dizer que o LI é a habilidade e competência necessária para desenvolver pesquisas e buscar informações, o GA é a plataforma em que coloca-se em prática tudo o que foi estudado.

### **6 RESULTADOS E DISCUSSÃO**

Os questionários foram aplicados nas turmas do segundo período do curso de Bacharelado em Arquivologia da UEPB, Campus V; os colaboradores foram discentes tanto do turno diurno como do turno noturno, no total foram trinta e um respondentes. A realização do primeiro questionário teve como objetivo identificar se os alunos tinham conhecimento do Google Acadêmico e suas respectivas funcionalidades, como mostra o Quadro 1.

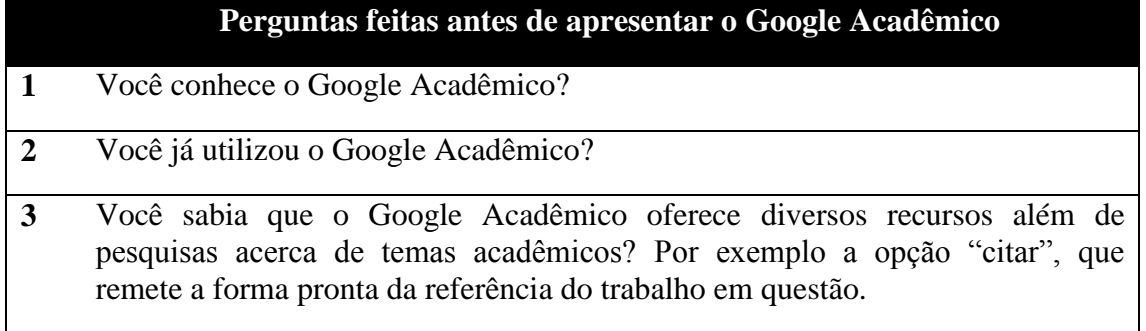

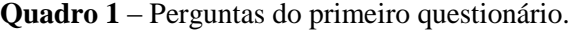

**Fonte:** Dados da pesquisa, 2017.

Os resultados do primeiro questionário revelaram que a maioria dos alunos já conhecia a ferramenta, mais da metade já havia utilizado, no entanto, poucos conheciam suas funcionalidades de modo mais aprofundado, pois, baseando-se nos dados obtidos, verificou-se que grande parte dos discentes que já conhecia o utensílio, somente utilizava o mecanismo como mero instrumento de pesquisa e não explorava nem usufruía dos demais recursos que são oferecidos. Os percentuais das respostas podem ser observados no gráfico abaixo:

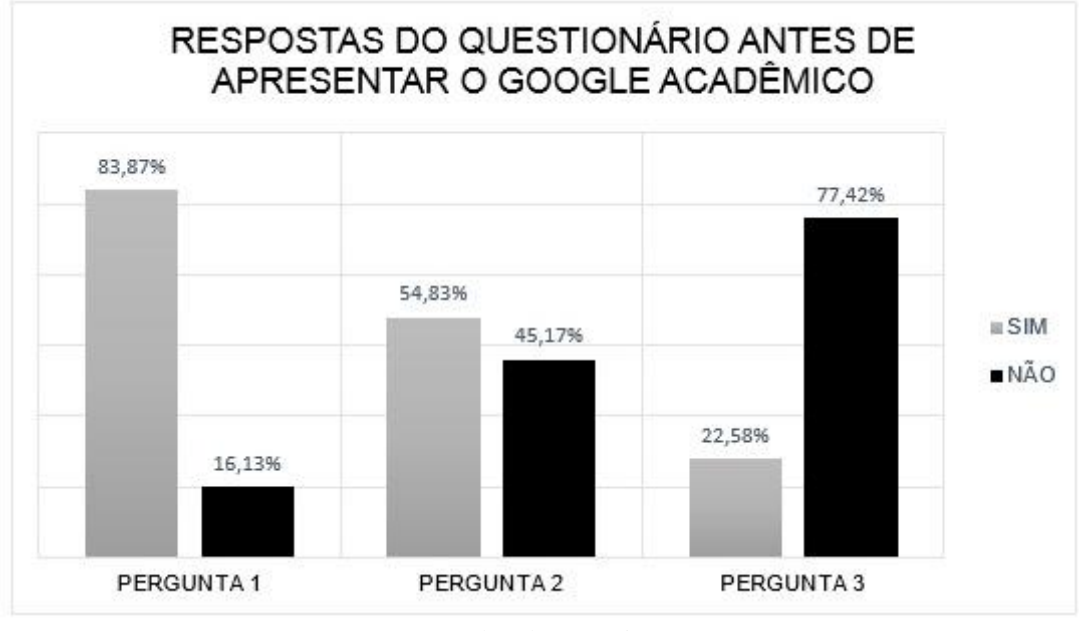

**Gráfico 1 –** Respostas do primeiro questionário.

Esta problemática de não utilizar inteiramente as funções oferecidas pelo GA, pode se dá ao fato de não haver detalhamento destas, os usuários são incapazes de utilizarem as ferramentas sem conhecê-la, como já foi mencionado anteriormente, balões com textos explicativos seriam bastante úteis. Até mesmo porque não há sentido em dispor de utilidades que não serão usadas.

Após a aplicação do primeiro questionário, apresentou-se o Google Acadêmico, explorando detalhadamente o site e suas funções. Os lecionandos demonstraram notória curiosidade em relação ao dispositivo, visto que muitas das suas utilidades poderiam ser empregadas na edificação de seus artigos, simplificando o processo de construção do mesmo.

O segundo questionário, por sua vez, instituía o propósito de constatar, se após a apresentação do Google Acadêmico, os estudantes detinham mais interesse na ferramenta, se pretendiam utilizar posteriormente, não só na construção do artigo que era requerido pelo componente curricular, todavia para qualquer trabalho de cunho acadêmico. Os questionamentos desta fase da pesquisa podem ser analisados no Quadro 2.

**Fonte**: Dados da pesquisa (2017)

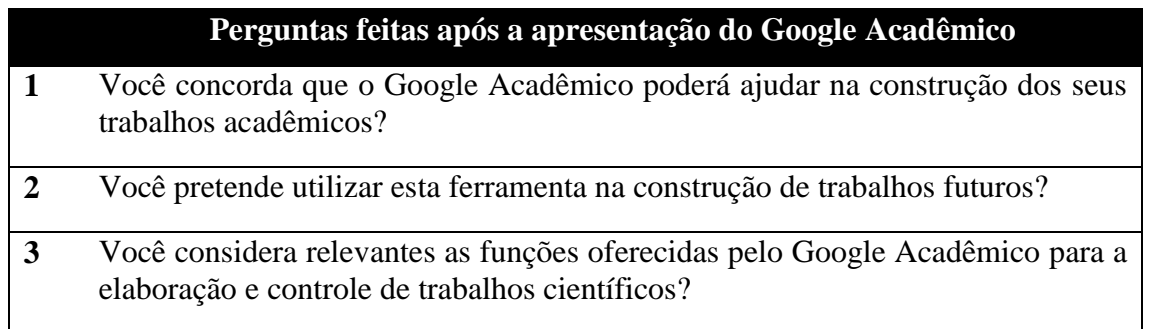

**Quadro 2** – Perguntas do segundo questionário

**Fonte**: Dados da pesquisa (2017)

Com a obtenção das respostas do segundo questionário, denotamos o quanto os discentes valorizaram o apetrecho, já que o percentual para as perguntas foram 100%, ou seja, todas as respostas foram positivas (sim), mas esta valorização não limitou-se apenas observando as respostas do questionário, pois em sala de aula os discentes também demonstravam apreço pela plataforma.

Notou-se, ainda, que os indivíduos pretendiam usar desse artificio para qualquer trabalho futuro, ademais foi possível perceber que consideraram de suma importância os recursos ofertados pelo GA, pois puderam expandir seus conhecimentos e passaram a contar com um auxiliador de trabalhos científicos. Novamente, deduzimos que as explicações são cruciais para haver o efetivo uso das aplicações.

### **7 CONSIDERAÇÕES FINAIS**

O Google Acadêmico pode ser usado para encontrar itens necessários para novas pesquisas, tanto quanto para a verificação de quem fez uso de seus estudos para produzir novos conteúdos. Além disso, confere visibilidade a diversas publicações, permitindo que os trabalhos acadêmicos encontrados na *Web* sejam acessíveis e de fácil localização. O próprio Google descreve como um de seus recursos o acompanhamento dos "[...] desenvolvimentos recentes em qualquer área de pesquisa." (2017, tradução nossa).

O presente trabalho apresentou o GA como uma ferramenta que pode ser utilizada por pesquisadores e acadêmicos, como instrumento de pesquisa e facilitador ou colaborador na concepção de trabalhos científicos, pois suas funções podem ser aplicadas desde o processo de revisão da literatura até o armazenamento de conteúdo para pesquisas futuras e controle de citações de obras próprias, bem como para o aprofundamento prático da teoria exposta pelo Letramento Informacional.

Frisamos que o Google Académico pode ser um grande auxiliador na identificação de pesquisas mais relevante em todo o âmbito de pesquisas eruditas, pois fornece os resultados das pesquisas baseando-se no critério de citações, ou seja, deduz que as obras que foram citadas em maior número merecem destaque, deste modo são elencadas inicialmente. Entende-se que as produções pertinentes são determinadas pelo próprio pesquisador, visto que baseia-se na quantidade de vezes em que aquele conteúdo foi citado em outras obras.

Os relatos aqui expostos, levaram à conclusão de que o GA pode ser uma alternativa promissora para a concepção de trabalhos científicos em geral, devido ao fornecimento de suas utilidades, o pesquisador/estudante de qualquer esfera, poderá ter acesso a uma vasto acervo acadêmico, além de contar com várias funcionalidades que simplificarão várias etapas do processo de criação de suas obras, dessa maneira, haverá uma agilização no compartilhamento de conhecimento por parte do universo cientifico, embora precise otimizar o detalhamento de suas funções.

Acentua-se que há necessidade do aperfeiçoamento dos estudos relativos a temática aqui descrita, em busca de outras abordagens e observações que não foram contempladas.

# **THE GOOGLE SCHOLAR AS A MECHANISM OF AID IN THE CONSTRUCTION OF SCIENTIFIC WORK AND CORRELATE TO THE INFORMATION LITERACY**

### **ABSTRACT**

This work seeks to explain the use of Google Scholar as a resource in the construction of scientific works, as well as its functionalities and applications, understood here as beneficiary mechanisms for researchers and students, in addition there was a pretension to expose to the academic community a useful tool for the Scientific scope and its contact with Informative Literature. The methodological procedures are based on an exploratory, quantitative-qualitative research, with the application of two questionnaires to the students of the Bachelor's degree in Archivology of Universidade Estadual da Paraíba - Campus V. The data reveal that many knew the tool, however did not explore deeply their features, because they did not know. It is concluded that this research instrument may be a promising assertion in the conception of scientific works in general, as well as providing a wide range of scholarly academic literature, still provides multiple useful services for researchers from all walks of life and can be explored for The study of several aspects, among them, Information Literacy.

**Keywords:** Google Scholar. Information Literacy. Scientific Work.

*VIII Seminário de Saberes Arquivísticos* 16 e 18 de agosto ISSN: 2525-7544 p. 307 p. 320

# **REFERÊNCIAS**

BRASIL**.** Decreto-Lei Nº 9.610, de 19 de fevereiro de 1998. Disponível em: [<http://www.planalto.gov.br/ccivil\\_03/leis/L9610.htm>](http://www.planalto.gov.br/ccivil_03/leis/L9610.htm). Acesso em: 03 mar. 2017.

CAREGNATO, Sonia Elisa. Google Acadêmico como ferramenta para os estudos de citações: Avaliação da Precisão das Buscas por Autor. **Ponto de Acesso**, v. 5, n. 3, p. 72-86, 2012.

FACULDADE DE CIÊNCIAS E TECNOLOGIA MATER CHRISTI. 2009. Disponível em:[<http://docplayer.com.br/5896668-Guia-de-fontes-eletronicas-de-informacao-um](http://docplayer.com.br/5896668-Guia-de-fontes-eletronicas-de-informacao-um-contributo-a-pesquisa-academica.html)[contributo-a-pesquisa-academica.html>](http://docplayer.com.br/5896668-Guia-de-fontes-eletronicas-de-informacao-um-contributo-a-pesquisa-academica.html). Acesso em: 24 mar. 2017.

GASQUE, Kelley Cristine Gonçalves Dias. **Arcabouço conceitual do letramento informacional**. 2010.

GAUDÊNCIO, Sale Mário; FIGUEIREDO, Jéssica; LEITE, Rodrigo de Almeida. **Guia de Fontes Eletrônicas de Informação:** um contributo à pesquisa acadêmica. 2009.

GOOGLE. Sobre o Google Acadêmico. 2017. Disponível em: [<http://scholar.google.com.br/intl/pt-BR/scholar/about.html>](http://scholar.google.com.br/intl/pt-BR/scholar/about.html). Acesso em: 26 mar. 2017.

GOLDENBERG, Mirian. **A arte de pesquisar**: como fazer pesquisa qualitativa em Ciências Sociais, 8.ed. Rio de Janeiro: Record, 2004.

GUIMARÃES, M. V. A. F. **Compartilhamento de informação e conhecimento em equipes de desenvolvimento de software**. 2009. 153 f. Dissertação (Mestrado em Ciência da Informação) – Programa de Pós-Graduação em Ciência da Informação, Universidade de Brasília, Brasília, 2009.

JACSÓ, P. Google Scholar: the pros and the cons. **Online Information Review**, v. 29, n. 2, p. 208-214, 2005.

JARDIM, José Maria; FONSECA, Maria Odila (Org.). **A formação do arquivista no Brasil**. Niterói, RJ: EdUFF, 1999.

MOTTA-ROTH, Désirée; HENDGES, Graciela Rabuske. **Produção textual na universidade.** São Paulo: Parábola Editorial, v. 15, 2010.

MUGNAINI, Rogério; STREHL, Letícia. Recuperação e impacto da produção científica na era google: uma análise comparativa entre o google acadêmico e a web of science 10.5007/1518-2924.2008 v13nesp1p92. **Encontros Bibli**: revista eletrônica de biblioteconomia e ciência da informação, v. 13, n. 1, p. 92-105, 2008.

NEWTON, Isaac. 1977. **The Correspondence of Isaac Newton**, v. 7, 1959.

NORUZI, A. Google Scholar: the new generation of citation indexes. **Libri**, v. 55, n. 4, p. 170-180, 2005.

*VIII Seminário de Saberes Arquivísticos* 16 e 18 de agosto 1 ISSN: 2525-7544 p. 307 p. 320

SILVA, Edna Lúcia da; MENEZES, Estera Muszkat. **Metodologia da pesquisa e elaboração de dissertação**. UFSC, Florianópolis, 4ª edição, v. 123, 2005.

SILVA, Armando Malheiro. Literacia Informacional e o Processo Formativo Desafios aos Profissionais da Informação. In: ACTAS DO CONGRESSO NACIONAL DE BIBLIOTECÁRIOS, ARQUIVISTAS E DOCUMENTALISTAS. **Actas...** 2010. Disponível em: [<http://www.bad.pt/publicacoes/index.php/congressosbad/article/view/224>](http://www.bad.pt/publicacoes/index.php/congressosbad/article/view/224) Acesso em: 26 mar. 2017.